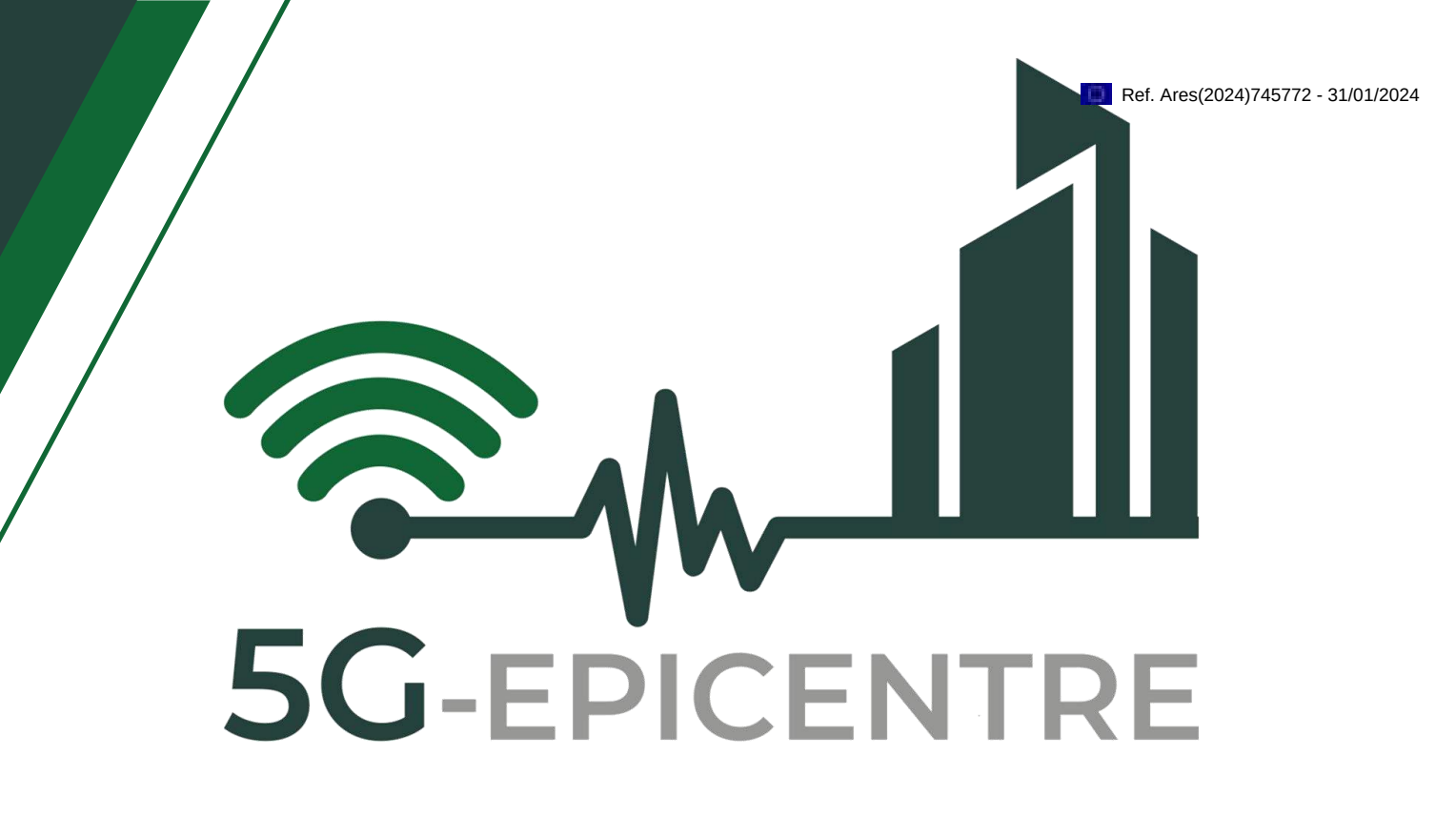

# **5G ExPerimentation Infrastructure hosting Cloud-nativE Netapps for public proTection and disaster RElief**

Innovation Action – ICT-41-2020 - 5G PPP – 5G Innovations for verticals with third party services

# **D4.7: Integration, Verification and Testing Report final version**

Delivery date: January 2024

Dissemination level: Public

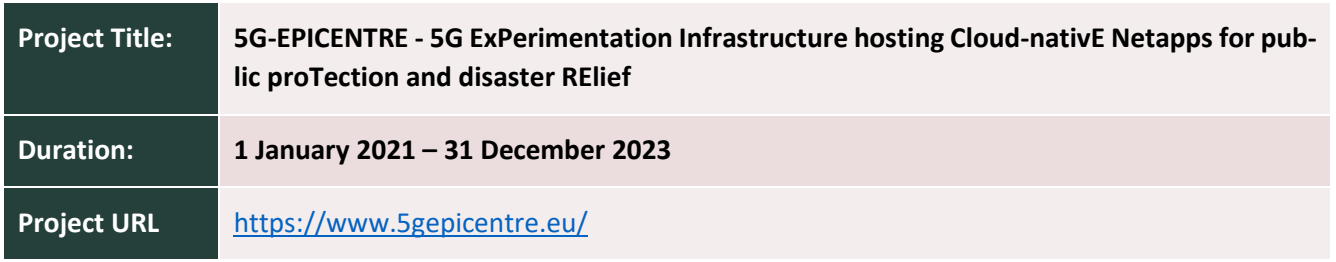

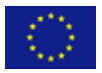

This project has received funding from the European Union's Horizon 2020 Innovation Action programme under Grant Agreement No 101016521.

www.5gepicentre.eu

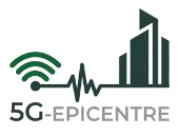

# **Document Information**

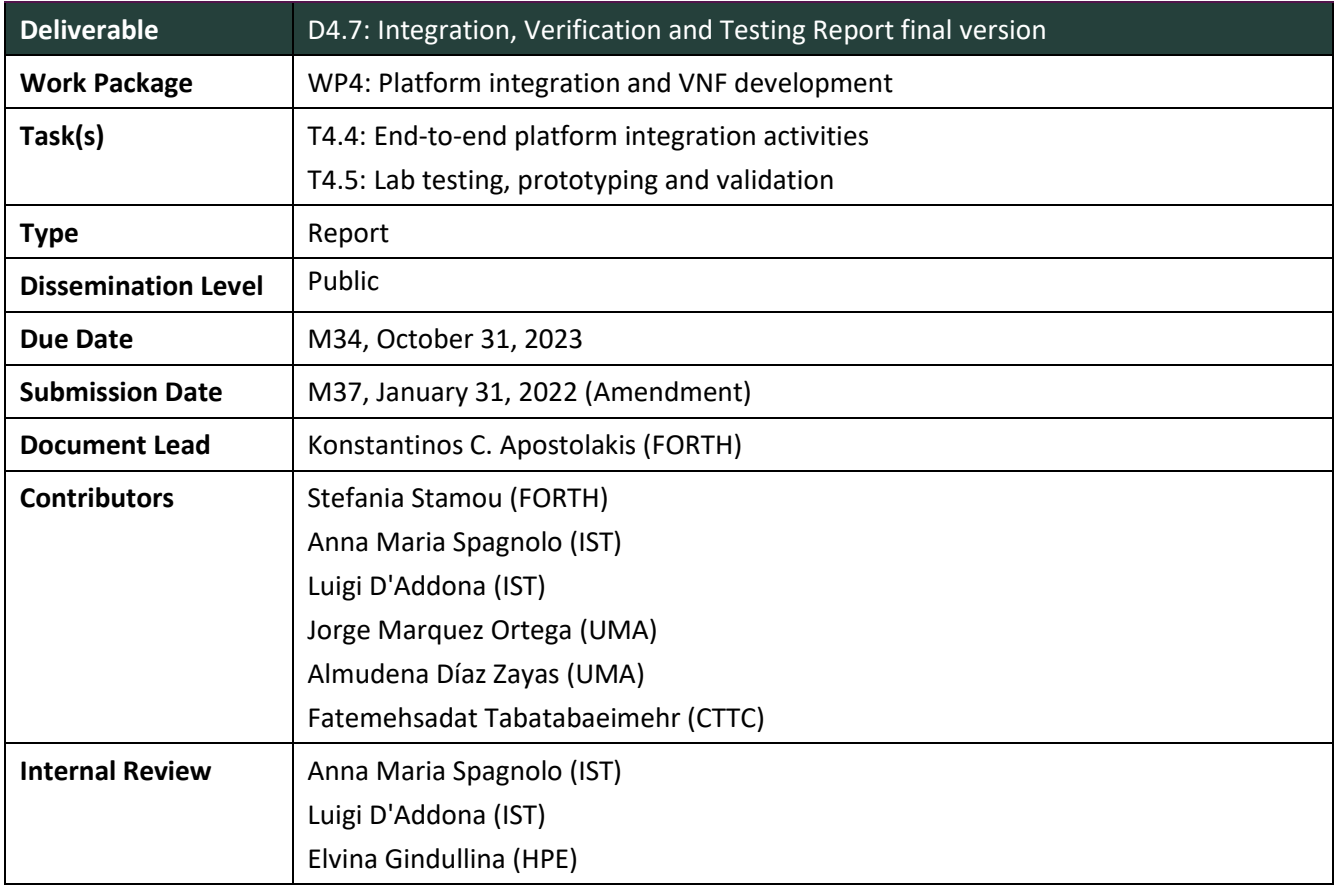

**Disclaimer:** This document reflects only the author's view and the European Commission is not responsible for any use that may be made of the information it contains. This material is the copyright of 5G-EPICENTRE consortium parties, and may not be reproduced or copied without permission. The commercial use of any information contained in this document may require a license from the proprietor of that information.

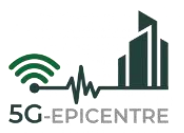

# **Document history**

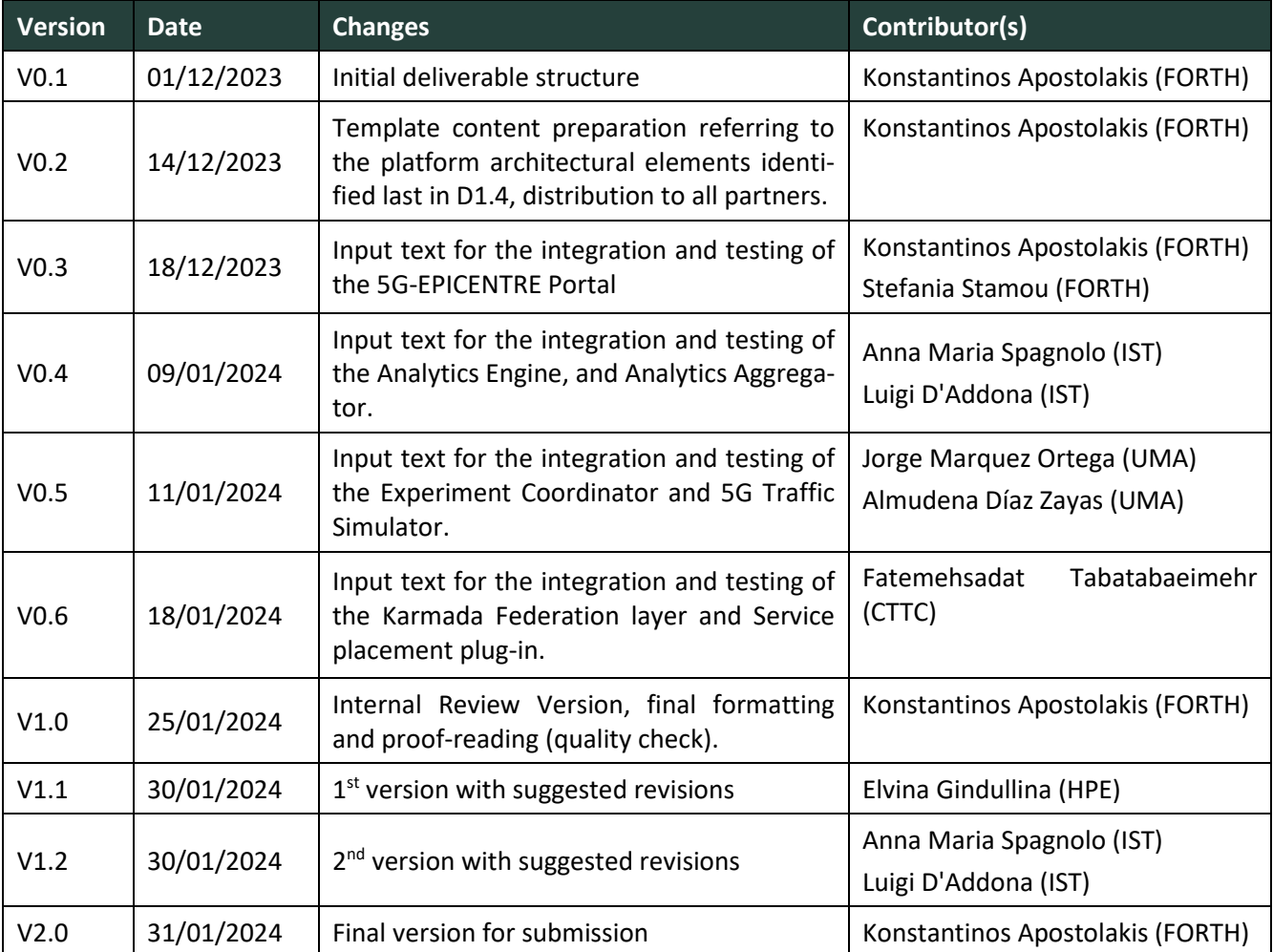

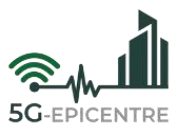

# **Project Partners**

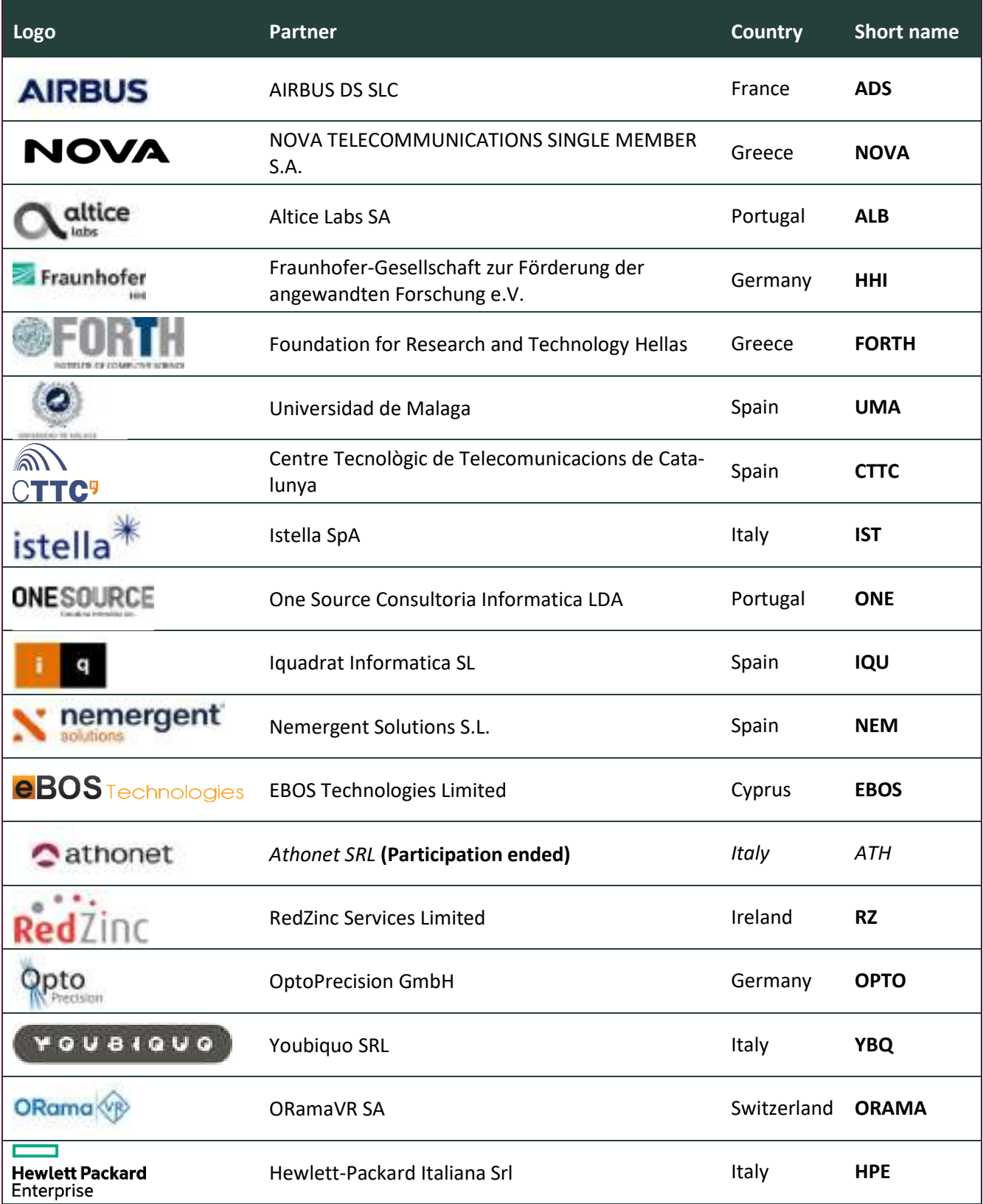

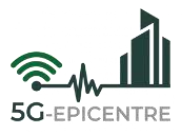

# **List of abbreviations**

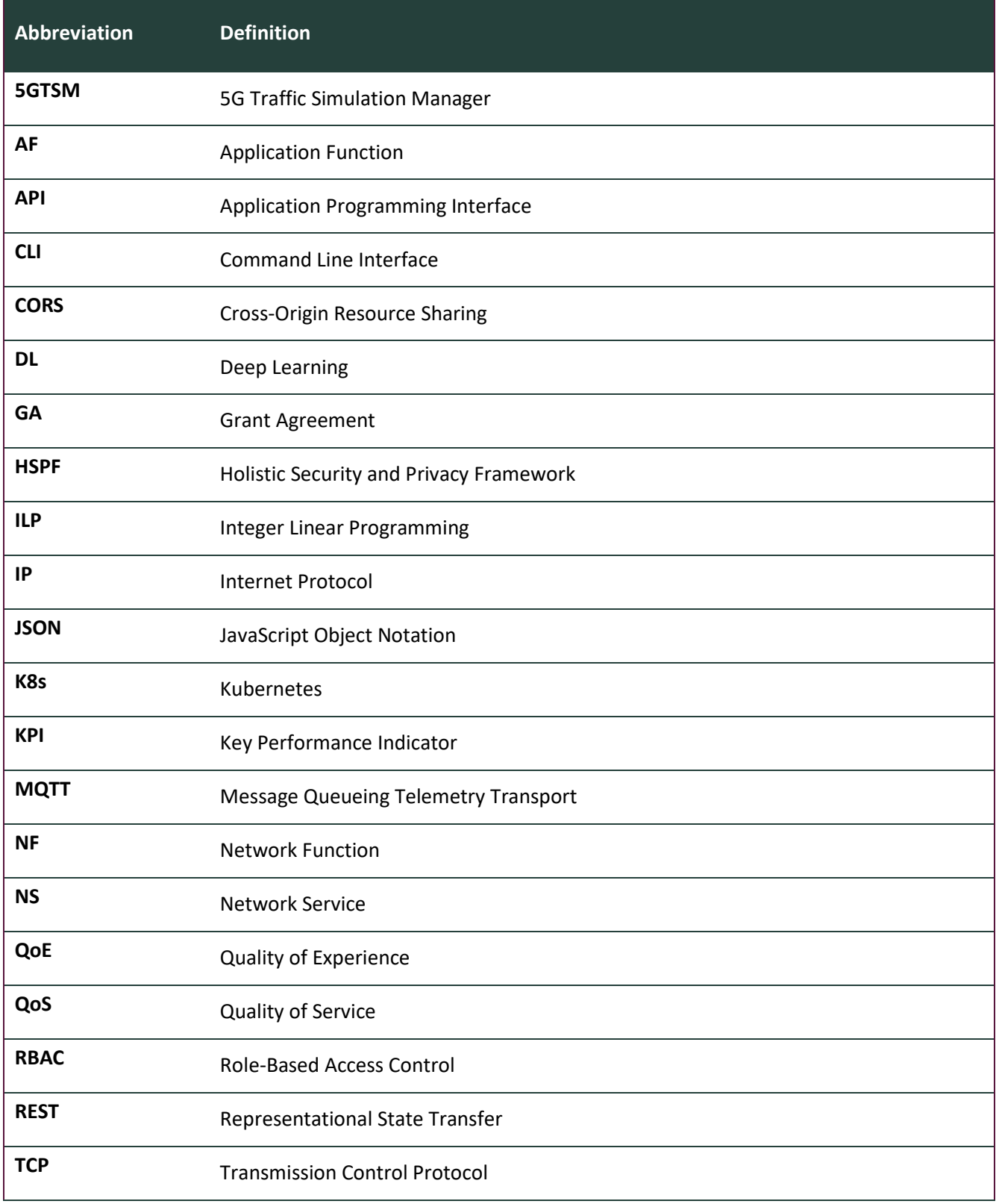

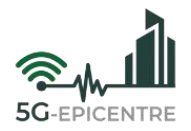

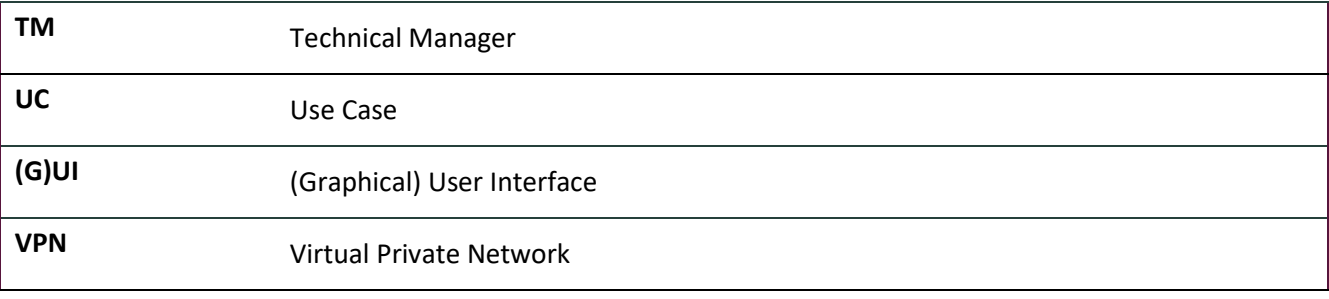

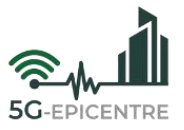

# **Executive summary**

The present report summarizes the activities of the 5G-EPICENTRE Consortium with respect to system integration (Task 4.4) and testing (Task 4.5), undertaken for the period M24-M37 (*i.e.*, after delivery of the preceding report D4.6: *"Integration, Verification and Testing Report preliminary version"*). It follows up on prior documentation on the integrated prototype (D4.5: *"5G-EPICENTRE experimentation facility final version"*), and constitutes a reporting of the final roadmaps and activities for carrying out the system integration and corresponding testing activities throughout the aforementioned timeframe. The content in this report refers to the platform architectural elements identified in D1.4: *"Experimentation requirements and architecture specification final version"*, and particularly reports on integration and testing with respect to the interfaces that partners responsible for the different interdependent components have defined. These are either individually reported in the component's standalone deliverable, or in the API reference documentation available in D4.5.

The delivery of this report concludes the partners' activities in Work Package (WP) 4, and constitutes a compendium of the integration work with regards to implementing the 5G-EPICENTRE experiment e-ordering platform. It hence accounts how the partners developed a novel aggregator of four independent (*i.e.*, characterized by different 5G standalone implementation and technologies) testbed facilities, federated under a typical Karmada control plane architecture, and specifically exposed for Public Protection and Disaster Relief (PPDR) vertical system experimentation.

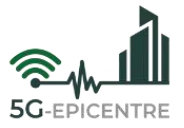

# **Table of Contents**

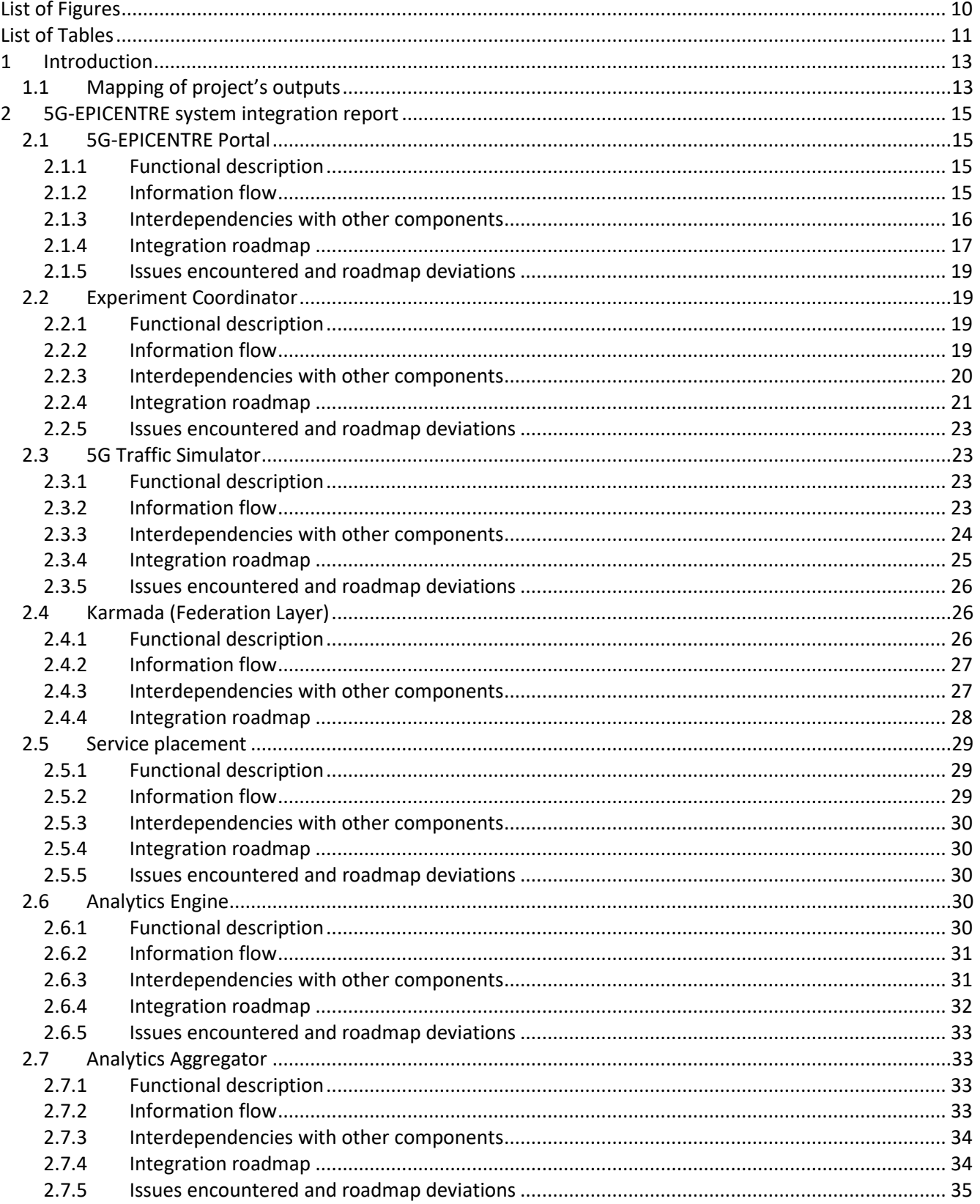

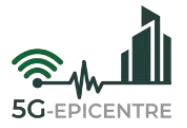

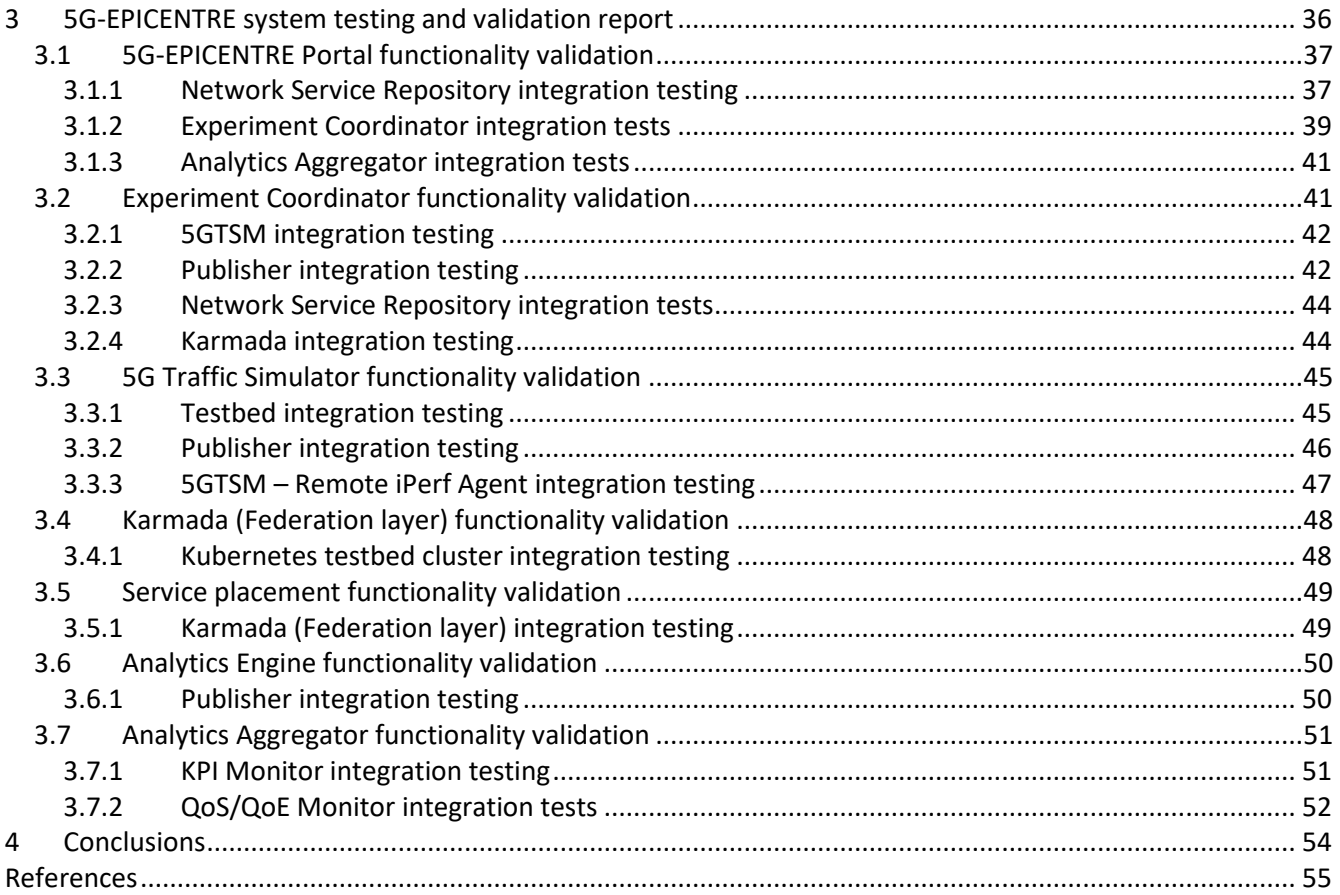

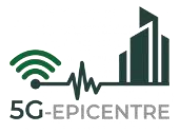

# <span id="page-9-0"></span>**List of Figures**

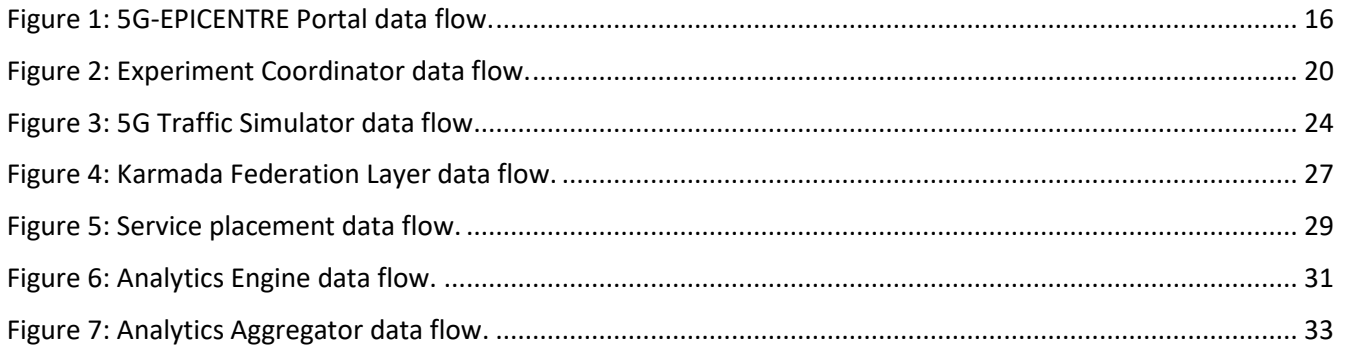

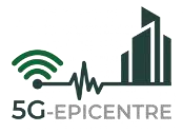

# <span id="page-10-0"></span>**List of Tables**

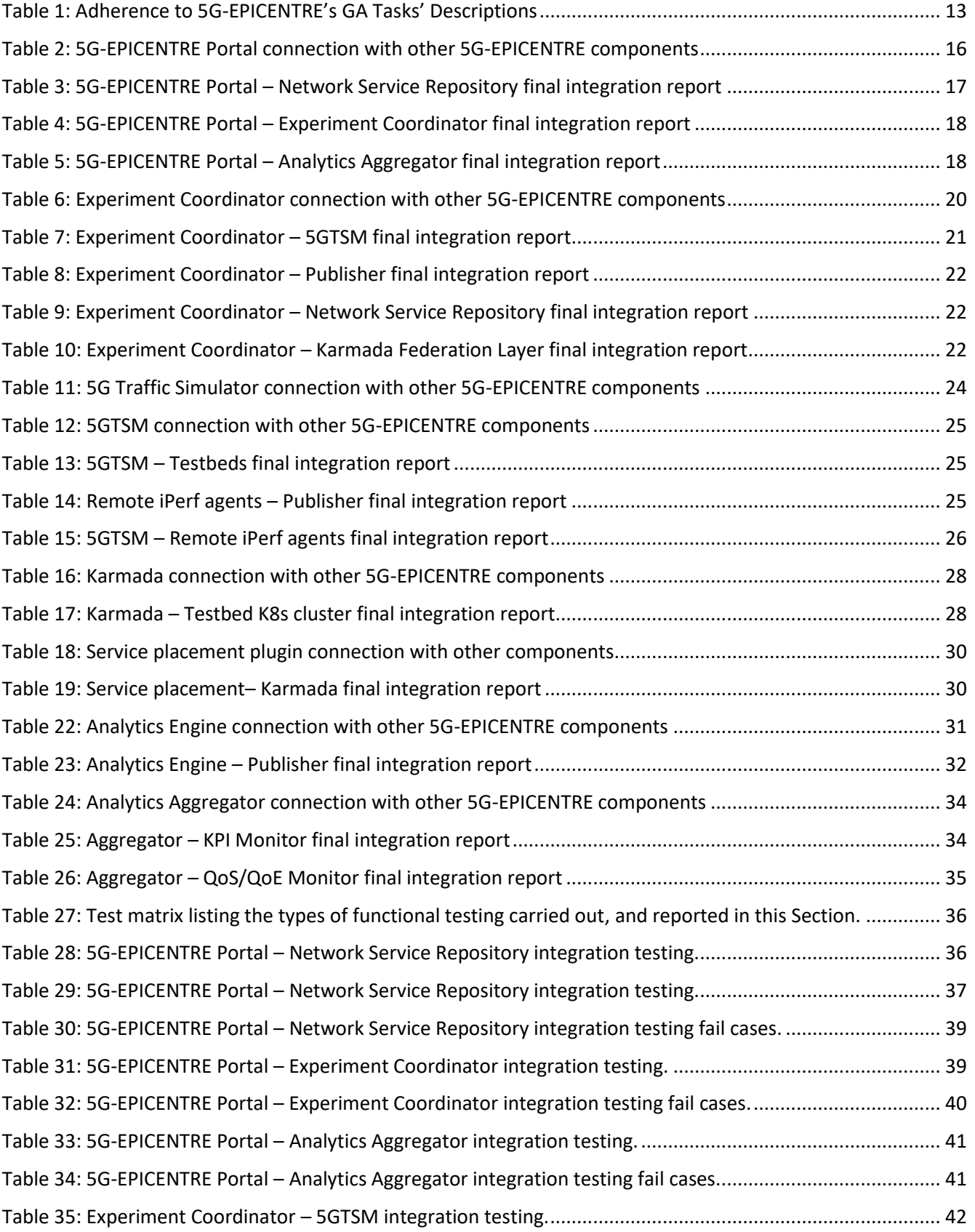

![](_page_11_Picture_1.jpeg)

![](_page_11_Picture_197.jpeg)

![](_page_12_Picture_1.jpeg)

# <span id="page-12-0"></span>**1 Introduction**

This deliverable represents the final report on 5G-EPICENTRE partner activities regarding system integration, testing and validation. All reported items have been carried out in the context of Tasks T4.4: "*End-to-end platform integration activities*" and T4.5: "*Lab testing, prototyping and validation*", and correspond to the timeline between delivery of the precursor deliverable D4.6 *"Integration, Verification and Testing Report preliminary version"* (M24) and the present document's re-planned delivery date (M37). All activities reported in the present document have been coordinated under the supervision of the Technical Manager (TM) of the project.

Reflecting the Integration roadmap established in D4.1: *"Integration plan and framework"*, and re-iterating from D4.6, *system integration* (which shall henceforth be referred to simply as *integration*) in the context of 5G-EPI-CENTRE Task T4.4, refers to the process of interlinking different technological components toward facilitating a uniform system (*i.e.*, the 5G-EPICENTRE Platform). Following up on the final platform integration overview, reported in D4.5 (Section 2 in that document), the means by which integration is addressed is through the definition and implementation of well-defined interfaces (*i.e.*, with concretely established inputs and outputs). Such interfaces follow the *consumer-producer paradigm*, allowing a component to either expose, or consume methods exposed by other components, so that the exchange of data can be facilitated through pre-specified sets of parameters. Through the 5G-EPICENTRE integration approach that follows the microservices architecture paradigm, two components (services) are considered to be "integrated" when either one service is able to consume the interfaces exposed by the other.

As the penultimate document on the project-developed 5G-EPICENTRE platform and its development / integration activities, the present deliverable departs from the structure of D4.6 (and the more general processes described therein), and hence shall report on the technical content describing the different components and their interdependencies, together with information on the roadmap to integrate the component within the overall 5G-EPICENTRE developed solution. The document will further describe the undertaken actions and results regarding system integration testing, *i.e.*, testing carried out to verify integrity and consistency of the platform components' intercommunication. The majority of this information reflect the contents reported in deliverable D4.5: "*5G-EPICENTRE experimentation facility final version*" (M30). Whereas that document provides the full APIs' reference documentation, this deliverable emphasizes the actual 5G-EPICENTRE partners' activities in the context of Tasks 4.5 and 4.6, including the plans and roadmaps established to execute the activities therein.

The rest of the deliverable is structured as follows: Section [2](#page-14-0) presents an overview of the approach to integration for each of the 5G-EPICENTRE platform's interdependent components. Sectio[n 3](#page-35-0) then describes the integration testing activities, recounting followed procedures, test methodology for each integration method, and brief insight into the test outcomes, which led to overall system improvements. Finally, Sectio[n 4](#page-53-0) concludes the deliverable.

## <span id="page-12-1"></span>**1.1 Mapping of project's outputs**

The purpose of this Section is to map 5G-EPICENTRE Grant Agreement (GA) commitments, within the formal Task description, against the project's respective outputs and work performed.

<span id="page-12-2"></span>![](_page_12_Picture_288.jpeg)

![](_page_12_Picture_289.jpeg)

![](_page_13_Picture_1.jpeg)

![](_page_13_Picture_273.jpeg)

![](_page_14_Picture_1.jpeg)

# <span id="page-14-0"></span>**2 5G-EPICENTRE system integration report**

The purpose of this Section is to report on the integration outcomes for each of the 5G-EPICENTRE individual components, describing their established connections, data flow, integration roadmap and a report on any problems encountered during integration. Relevant deliverables (and thereby, their corresponding Tasks and WPs) are listed, toward guiding interested readers to the latest API documentation referenced for each interdependency, *i.e.*, their available endpoints, methods, headers, parameters and expected responses. This information, generated in Task T4.4, has been crucial for defining the system integration testing workflow in Task T4.5 (reported in Section [3](#page-35-0) of this document).

This report is to be considered as complementary to D4.5, and refers to the system information described in Section 4 of that document.

## <span id="page-14-1"></span>**2.1 5G-EPICENTRE Portal**

#### <span id="page-14-2"></span>2.1.1 Functional description

The 5G-EPICENTRE Portal is a user-facing web application that allows users to interact with the 5G-EPICENTRE platform, offering different usage scenarios for: i) delegating network, or vertical application artefacts (Helm charts) to the platform repository, for use and re-use in experimentation activities; ii) reserving resources for an experiment execution, by specifying desired execution timeline; iii) regulating how an experiment is deployed, which artefacts to be installed in the available testbeds' Kubernetes clusters, as well as chained network applications that should execute in parallel; and iv) collect and visualize measurements from an experiment carried over the platform. The complete functional description of this component is elaborated in deliverable D3.2 *"5G EPICENTRE Front-end components"*.

#### <span id="page-14-3"></span>2.1.2 Information flow

The 5G-EPICENTRE Portal interfaces with the Network Service Repository, thereby operating as a web-based, graphical UI (GUI) client, to view all available Helm charts that can be deployed on top of the 5G-EPICENTRE federated testbeds infrastructure, as well as perform simple actions, such as adding to, replacing, or deleting a resource (provided the user has the necessary rights to these actions). The interaction enables the Portal users to inspect, and subsequently, specify which artefacts to deploy during an experiment execution request, *i.e.*, vertical application Helm charts uploaded by experimenters themselves, as well as network application/network function (NF)/application function (AF) Helm charts to incorporate into the experiment execution request, offered by the 5G-EPICENTRE Consortium vertical representatives (*i.e.*, use case owners). These are then forwarded to the Experiment Coordinator component through the experiment descriptor exchange structure over the Experiment Run API endpoint. At any given time, the Portal can be used by any user with a proper role-based access control (RBAC) authentication token (*i.e.*, either the experimenter themselves, or the testbed administrator of the platform elected to host the experiment), to request a scheduled experiment be cancelled.

Finally, during an experiment execution, the 5G-EPICENTRE Platform receives real-time information on experiment analytics, including pre-specified and user-specific Key Performance Indicators (KPIs), traffic parameters and detected anomalies. The information is structured in rich graphical representations, and stored in the Portal's own database for keeping a persistent record of the experiment execution for later use.

The graphical representation of the described data flow is illustrated in [Figure 1.](#page-15-1)

![](_page_15_Picture_1.jpeg)

![](_page_15_Figure_2.jpeg)

Figure 1: 5G-EPICENTRE Portal data flow.

#### <span id="page-15-1"></span><span id="page-15-0"></span>2.1.3 Interdependencies with other components

The 5G-EPICENTRE Portal (a component developed by FORTH) shares interdependencies with the following 5G-EPICENTRE functional entities: Experiment Coordinator (UMA); Network Service Repository (IQU); Analytics Aggregator (IST)[. Table 2](#page-15-2) below, provides an overview of the connections established with other platform functional elements, and briefly elaborates on their interfaces.

<span id="page-15-2"></span>Table 2: 5G-EPICENTRE Portal connection with other 5G-EPICENTRE components

![](_page_15_Picture_161.jpeg)

![](_page_16_Picture_1.jpeg)

![](_page_16_Picture_228.jpeg)

### <span id="page-16-0"></span>2.1.4 Integration roadmap

[Table 3](#page-16-1) below, describes the integration roadmap followed for the integration between the 5G-EPICENTRE Portal and the Network Service Repository, along with listing 5G-EPICENTRE partner responsibilities in each step.

<span id="page-16-1"></span>![](_page_16_Picture_229.jpeg)

![](_page_16_Picture_230.jpeg)

![](_page_17_Picture_1.jpeg)

![](_page_17_Picture_213.jpeg)

[Table 4](#page-17-0) similarly describes the roadmap followed for the integration between the 5G-EPICENTRE Portal and the Experiment Coordinator, along with listing 5G-EPICENTRE partner responsibilities in each step.

<span id="page-17-0"></span>![](_page_17_Picture_214.jpeg)

![](_page_17_Picture_215.jpeg)

Finally, [Table 5](#page-17-1) describes the roadmap followed for the integration between the 5G-EPICENTRE Portal and the Analytics Aggregator, along with listing 5G-EPICENTRE partner responsibilities in each step.

<span id="page-17-1"></span>![](_page_17_Picture_216.jpeg)

![](_page_17_Picture_217.jpeg)

![](_page_18_Picture_1.jpeg)

![](_page_18_Picture_218.jpeg)

#### <span id="page-18-0"></span>2.1.5 Issues encountered and roadmap deviations

Minor issues were encountered and dealt with effectively, without significantly affecting the integration roadmaps in each case. Some service unavailability issues were encountered due to the need to re-integrate APIs with different real endpoints, at UMA side, without however affecting the integration procedure (requests were simply re-routed to the newest endpoints communicated). Regarding the Network Service Repository integration, changes in the Jfrog pricing model forced IQU to self-host the Jfrog repo in a private server (similarly requiring a re-integration with new real endpoints).

### <span id="page-18-1"></span>**2.2 Experiment Coordinator**

#### <span id="page-18-2"></span>2.2.1 Functional description

The Experiment Coordinator is the element inside the 5G-EPICENTRE architecture, in charge of coordinating the life cycle of the experiments running on the platform. The Experiment Coordinator can: (1) schedule the execution and deployment of use cases from both first (project Use Cases – UCs) and third parties; (2) deploy the mentioned uses cases in any of the 4 testbeds that belong to the platform (through the federated Karmada synchronization layer); (3) deploy the Network Intrusion Detection Network Application through the Holistic Security and Privacy Framework (HSPF) module (see D2.8 *"Cloud-native Security Specifications Final Version"*); as well as (4) execute the traffic generation in any of the integrated testbeds, through the 5G Traffic Simulation Manager (5GTSM).

#### <span id="page-18-3"></span>2.2.2 Information flow

The Experiment Coordinator receives the necessary information from the Portal, in the form of a descriptor, to download the Helm chart indicated from the Network Service Repository. Once downloaded, the Helm chart is deployed in the selected testbed and namespace through the Karmada federation layer, and the *"experiment\_id"* is sent back to the Portal. Once the Helm chart is deployed, the Publisher of the corresponding testbed will be updated with the *"experiment\_id"* and the *"netapp\_id"* parameters, associated with the experiment for its correct identification in a RabbitMQ queue (the measurements will be published by the vertical in a RabbitMQ exchange, and from there, they are forwarded to the Analytics Engine). The Experiment Coordinator can also initiate the traffic generation in the desired testbed, by means of the 5GTSM instance deployed in it. This traffic will be generated according to the profile (light, moderate, disaster) indicated in the experiment descriptor. Finally, if selected, the security-oriented Network Application for intrusion detection (*i.e.*, HSPF) will be deployed on the selected testbed, and with the chosen microservices (as indicated in the experiment descriptor).

![](_page_19_Picture_1.jpeg)

The graphical representation of the described data flow is illustrated in [Figure 2.](#page-19-1)

![](_page_19_Figure_3.jpeg)

Figure 2: Experiment Coordinator data flow.

#### <span id="page-19-1"></span><span id="page-19-0"></span>2.2.3 Interdependencies with other components

The Experiment Coordinator (a component developed by UMA) has interdependencies with the following elements of the platform: 5GTSM (UMA), Publisher (UMA), Network Service Repository (IQU) and Karmada federation layer (CTTC). [Table 6](#page-19-2) below, provides an overview of the connections established with other platform functional elements, and briefly elaborates on their interfaces.

<span id="page-19-2"></span>Table 6: Experiment Coordinator connection with other 5G-EPICENTRE components

![](_page_19_Picture_104.jpeg)

![](_page_20_Picture_1.jpeg)

![](_page_20_Picture_202.jpeg)

### <span id="page-20-0"></span>2.2.4 Integration roadmap

[Table 7](#page-20-1) below, describes the integration roadmap followed for the integration between the Experiment Coordinator and the 5GTSM, along with listing 5G-EPICENTRE partner responsibilities in each step.

<span id="page-20-1"></span>Table 7: Experiment Coordinator – 5GTSM final integration report

| Roadmap                       | <b>Description</b>                                                                                                    |
|-------------------------------|----------------------------------------------------------------------------------------------------|
| <b>Integration format</b>     | REST API and RabbitMQ MQTT broker topic exchange integration.                                                                                                    |
| <b>Integration activities</b> | Development of the 5GTSM (UMA).<br>$\bullet$<br>Development of the Remote iPerf agents used by 5GTSM (UMA).<br>$\bullet$<br>Integration of the 5GTSM in each testbed belonging to the platform<br>$\bullet$<br>(UMA, ALB, CTTC, HHI). |

![](_page_21_Picture_1.jpeg)

![](_page_21_Picture_201.jpeg)

[Table 8](#page-21-0) below, describes the integration roadmap followed for the integration between the Experiment Coordinator and the Publisher, along with listing 5G-EPICENTRE partner responsibilities in each step.

<span id="page-21-0"></span>Table 8: Experiment Coordinator – Publisher final integration report

![](_page_21_Picture_202.jpeg)

[Table 9](#page-21-1) below, describes the integration roadmap followed for the integration between the Experiment Coordinator and the Network Service Repository, along with listing 5G-EPICENTRE partner responsibilities in each step.

<span id="page-21-1"></span>Table 9: Experiment Coordinator – Network Service Repository final integration report

![](_page_21_Picture_203.jpeg)

Finally[, Table 10](#page-21-2) below, describes the integration roadmap followed for the integration between the Experiment Coordinator and the Karmada Federation Layer, along with listing 5G-EPICENTRE partner responsibilities in each step.

<span id="page-21-2"></span>Table 10: Experiment Coordinator – Karmada Federation Layer final integration report

![](_page_21_Picture_204.jpeg)

![](_page_22_Picture_1.jpeg)

![](_page_22_Picture_226.jpeg)

#### <span id="page-22-0"></span>2.2.5 Issues encountered and roadmap deviations

With respect to the Publisher, small modifications had to be made, due to the addition of new fields in the structure of the messages throughout the project, but these modifications have not affected the roadmap established for its integration. Regarding the Network Service Repository, it has been necessary to deal with the problems of the JFrog repository pricing model (previously mentioned in Section [2.1.5\)](#page-18-0). The integration with Karmada has had to deal with the different paradigms adopted by each testbed, when implementing their clusters. In addition, small modifications have had to be made in each use case, in order to indicate which resource propagation policy should be followed, depending on which testbed is targeted.

## <span id="page-22-1"></span>**2.3 5G Traffic Simulator**

#### <span id="page-22-2"></span>2.3.1 Functional description

Under the term "5G Traffic Simulator", we refer to a sub-system within the 5G-EPICENTRE architecture, in charge of generating simulated 5G traffic in the platform. It is composed of two functional elements, *i.e.*, the 5GTSM and the Remote iPerf Agents.

The 5GTSM is a simple interface, whose function is to orchestrate the remote iPerf Agents under its domain. This component maintains information about the agents it controls (*e.g.*, address, id, *etc*.), and sends REST API requests to them. The remote iPerf Agents are the components in charge of traffic generation, using the iPerf tool<sup>3</sup> (both version 2 and version 3). They are able to act as client or server, and generate traffic with the desired specifications. They are also able to publish such measurements about network traffic in the RabbitMQ queue, indicated in the established format.

Ideally, the 5GTSM will be maintained as a static, centralized element within the testbed, and Agents will act within containers dynamically.

#### <span id="page-22-3"></span>2.3.2 Information flow

The 5GTSM is instantiated on each testbed as a service, alongside the Publisher. When the testbed receives the request to generate traffic, it sends to the remote iPerf Agents (instantiated in the testbed in the form of docker containers) the request to generate traffic with the specified configuration. Finally, the result of the measurements about the generated traffic are published in the RabbitMQ queue of each testbed, through the Publisher component.

<sup>1</sup> <https://kubernetes.io/docs/reference/kubectl/>

<sup>2</sup> [https://karmada.io/docs/next/reference/karmadactl/karmadactl-commands/karmadactl\\_index/](https://karmada.io/docs/next/reference/karmadactl/karmadactl-commands/karmadactl_index/)

<sup>3</sup> <https://iperf.fr/>

![](_page_23_Picture_1.jpeg)

The graphical representation of the described 5G Traffic Simulator internal and external data flows, is illustrated in [Figure 3.](#page-23-1)

![](_page_23_Figure_3.jpeg)

Figure 3: 5G Traffic Simulator data flow.

#### <span id="page-23-1"></span><span id="page-23-0"></span>2.3.3 Interdependencies with other components

The 5G Traffic Simulator (a system developed by UMA) is instantiated in each testbed federated under the 5G-EPICENTRE platform. It has interdependencies with the testbed on which it is hosted, and the Publisher that is hosted on the corresponding testbed (UMA). Furthermore, its internal architecture entails interdependencies between the 5GTSM and the remote iPerf Agents it controls. [Table 11](#page-23-2) provides an overview of the connections established between the 5G Traffic Simulator (as a sub-system of the 5G-EPICENTRE platform) with its interdependent components, briefly elaborating on their interfaces. Internal integration points occurring within the 5G Traffic Simulator are listed in [Table 12.](#page-24-1)

<span id="page-23-2"></span>![](_page_23_Picture_212.jpeg)

![](_page_23_Picture_213.jpeg)

![](_page_24_Picture_1.jpeg)

<span id="page-24-1"></span>Table 12: 5GTSM connection with other 5G-EPICENTRE components

![](_page_24_Picture_211.jpeg)

#### <span id="page-24-0"></span>2.3.4 Integration roadmap

[Table 13](#page-24-2) below, describes the integration roadmap followed for the integration between the 5G Traffic Simulator sub-system and the testbeds, along with listing 5G-EPICENTRE partner responsibilities in each step.

<span id="page-24-2"></span>![](_page_24_Picture_212.jpeg)

![](_page_24_Picture_213.jpeg)

[Table 14](#page-24-3) similarly describes the integration roadmap followed for the integration between the Remote iPerf Agents and the Publisher, along with listing 5G-EPICENTRE partner responsibilities in each step.

<span id="page-24-3"></span>Table 14: Remote iPerf agents – Publisher final integration report

![](_page_24_Picture_214.jpeg)

![](_page_25_Picture_1.jpeg)

![](_page_25_Picture_201.jpeg)

**Section [3.3.2](#page-45-0)** 

Finally[, Table 15](#page-25-3) below, describes the integration roadmap followed for the integration between the 5GTSM and the remote iPerf Agents (internal integration for the 5G Traffic Simulator sub-system), along with listing 5G-EPICENTRE partner responsibilities in each step.

<span id="page-25-3"></span>Table 15: 5GTSM – Remote iPerf agents final integration report

![](_page_25_Picture_202.jpeg)

#### <span id="page-25-0"></span>2.3.5 Issues encountered and roadmap deviations

Regarding the remote iPerf Agents, some problems have been encountered when handling the format provided by the iPerf tool in its version 2 and 3. In order not to affect the roadmap, it was decided to program the agents to support both formats, *i.e.*, to select the version of the tool to be used (this can be done when instantiating the Agents).

Another issue encountered with the Agents is the need to create "ephemeral" Agents, since they should not save the state from one experiment to another. For this reason, we have chosen to integrate the agents in the form of docker containers. Therefore, it is possible to add the desired configuration when instantiating them in the selected testbed.

Finally, a problem has been encountered when trying to run the Agents on mobile devices. To solve this, we have made use of an app developed by UMA, that will be executed through the OpenTAP<sup>4</sup> tool, and which has the necessary plugins for the publication of messages in the RabbitMQ queue, in the correct format.

### <span id="page-25-1"></span>**2.4 Karmada (Federation Layer)**

#### <span id="page-25-2"></span>2.4.1 Functional description

The 5G-EPICENTRE Federation Layer, leveraging Karmada as its core component, orchestrates distributed resources across multiple Kubernetes (K8s) clusters in various testbeds. Karmada is essential for managing cluster lifecycles and resources, and functions as a multi-cluster management solution. It enables seamless operation and management of cloud-native applications across geographically distributed environments, without the need

<sup>4</sup> <https://opentap.io/>

![](_page_26_Picture_1.jpeg)

for changes to the applications. Each testbed is treated as a point-of-presence, with the Federation Layer facilitating integrated and unified management through standard APIs.

#### <span id="page-26-0"></span>2.4.2 Information flow

As previously mentioned, the Experiment Coordinator triggers the Karmada API server to deploy the Helm chart of the Network Service (NS) to the designated cluster. Upon receiving the deployment manifest, Karmada's binding controllers generate the appropriate binding object. Then Karmada's scheduler processes the workload, based on active plugin(s). Note that, the service placement component within 5G-EPICENTRE is comprehensively detailed in D2.4, and is beyond the scope of this Section.

Once Karmada identifies the target testbed and cluster, it creates the deployment manifest. Following this, the API Server of the K8s cluster in the targeted testbed is invoked, to initiate the deployment. The selection of the desired node within the K8s cluster is managed internally by K8s.

![](_page_26_Figure_6.jpeg)

The graphical representation of the described data flow is illustrated in [Figure 4.](#page-26-2)

Figure 4: Karmada Federation Layer data flow.

#### <span id="page-26-2"></span><span id="page-26-1"></span>2.4.3 Interdependencies with other components

For seamless deployment from the Portal to the testbed cluster, cross-testbed federation uses a two-tiered interconnection system. The upper layer involves the Experiment Coordinator consuming the Karmada API for deploying services. Meanwhile, the lower layer focuses on integrating with each individual testbed.

![](_page_27_Picture_1.jpeg)

As discussed in D4.5, the federation integrates four geographically dispersed testbeds within the project. Each testbed has K8s cluster(s), each possessing different physical characteristics. These clusters are connected to Karmada in a 'push mode', wherein Karmada actively monitors the clusters' statuses, and deploys manifests. This interaction predominantly occurs through Karmada's API Server and its controllers, which maintain direct communication with the K8s API servers of the affiliated clusters.

This architecture adopts a centralized approach, with the Karmada control plane exerting direct influence, and prompt responsiveness over the member clusters. The federation layer is deployed at the CTTC testbed, and to ensure the smooth coordination and communication between CTTC and each remote testbed, a Virtual Private Network (VPN) is established with each partner. The control plane is tasked with the distribution of workloads, enforcement of policies, and the maintenance of the intended state across federated resources in each cluster.

[Table 16](#page-27-1) below, provides an overview of the connections established with other platform functional elements, and briefly elaborates on their interfaces.

![](_page_27_Picture_204.jpeg)

<span id="page-27-1"></span>Table 16: Karmada connection with other 5G-EPICENTRE components

#### <span id="page-27-0"></span>2.4.4 Integration roadmap

[Table 17](#page-27-2) below, describes the integration roadmap followed for the integration between the Karmada Federation Layer and the K8s cluster in the 5G-EPICENTRE testbeds, along with listing 5G-EPICENTRE partner responsibilities in each step.

<span id="page-27-2"></span>![](_page_27_Picture_205.jpeg)

![](_page_27_Picture_206.jpeg)

![](_page_28_Picture_1.jpeg)

### <span id="page-28-0"></span>**2.5 Service placement**

#### <span id="page-28-1"></span>2.5.1 Functional description

The 5G-EPICENTRE service placement module is in charge of selecting the best testbed's cluster to host the service, while the service requirement is fulfilled. For the final integration of service placement, the measurement approach has been streamlined, by evaluating both latency and available CPU resources in the topper component, which allows more integrated and holistic understanding of system performance.

The module resides in the cross-testbed federation layer in the form of newly drafted plugin for the Karmada scheduler, to process the workload based to optimization approach (more details can be found in deliverable D2.4). Because of this dedicated development, the integration and testing of this plug-in are treated in separate (to Karmada) Sections.

#### <span id="page-28-2"></span>2.5.2 Information flow

Upon receipt of the deployment request by Karmada from the Experiment Coordinator (or an admin/user in test scenarios), Karmada's internal components initiate the processing of the workload. As the process unfolds, the Scheduler is activated, which in turn triggers the cluster resource plugin. The plugin extracts the necessary information from Karmada's APIs. For the specific latency-aware scenario, the measured latency to the cloud cluster is measured periodically by a metrics tracker (see D2.4), and published via RabbitMQ in the 'application' topic exchange. The plugin can subscribe to the topic and pull the metrics.

Specifically, a metrics tracker (referenced in D2.4) periodically measures latency to the cloud cluster and publishes this data to the 'application' topic on a RabbitMQ topic exchange queue. The plugin subscribes to this topic to access the metric data. After gathering all essential information, the plugin makes an HTTP request to the Optimizer, which houses an ILP solver. This solver calculates the most suitable cluster for hosting the service in question. Then, the Optimizer returns the target cluster of the service at request, to the plugin for the subsequent steps.

![](_page_28_Figure_9.jpeg)

The graphical representation of the described data flow is illustrated in [Figure 5.](#page-28-3)

<span id="page-28-3"></span>Figure 5: Service placement data flow.

![](_page_29_Picture_1.jpeg)

#### <span id="page-29-0"></span>2.5.3 Interdependencies with other components

The service placement module, developed using the plugin approach as new feature for the Karmada federation, has connectivity with the Karamad API server. [Table 18](#page-29-5) below, provides an overview of the connections established with other functional elements, and briefly elaborates on their interfaces.

<span id="page-29-5"></span>Table 18: Service placement plugin connection with other components

![](_page_29_Picture_189.jpeg)

#### <span id="page-29-1"></span>2.5.4 Integration roadmap

[Table 19](#page-29-6) below, describes the integration roadmap followed for the integration between the service placement plugin and Karmada, along with listing 5G-EPICENTRE partner responsibilities in each step.

<span id="page-29-6"></span>Table 19: Service placement– Karmada final integration report

![](_page_29_Picture_190.jpeg)

#### <span id="page-29-2"></span>2.5.5 Issues encountered and roadmap deviations

Initially, an incompatibility of Filter interface between the developed plugin and the new release of Karmada was identified, leading to errors during the image creation process for the Scheduler. The plugin has been updated to adapt with the new interface.

### <span id="page-29-3"></span>**2.6 Analytics Engine**

#### <span id="page-29-4"></span>2.6.1 Functional description

The Analytics Engine is composed of three key modules deployed at each testbed: the Analytics Driver, the KPI Monitor, and the Quality of Service/Quality of Experience (QoS/QoE) Monitor. The Analytics Driver collects and pre-processes data generated by infrastructure and vertical applications, validates the data, and records it into an InfluxDB. The KPI Monitor and the QoS/QoE Monitor then process this data for KPI calculation and Deep Learning (DL)-based analysis for anomaly detection. The results of the data analytics tasks, performed at the

![](_page_30_Picture_1.jpeg)

testbed level, are then provided to the Analytics Aggregator module, deployed at the Back-end Layer. The complete functional description of the Analytics Engine is elaborated in deliverable D2.6 *"5G-EPICENTRE Analytics Engine"*.

#### <span id="page-30-0"></span>2.6.2 Information flow

When an experiment is conducted on the 5G-EPICENTRE Platform, the Analytics Driver, which is part of the Analytics Engine, subscribes to the Publisher's message queue and receives both metrics and metadata. After validating the data, the Analytics Driver further publishes metrics to both the KPI Monitor and the QoS/QoE Monitor, which are other internal modules of the Analytics Engine. These modules are responsible for calculating and evaluating KPIs and identifying anomalies on the network metrics, based on the measurements. The analytics results are then provided to the Analytics Aggregator at the Back-end Layer.

![](_page_30_Figure_5.jpeg)

The graphical representation of the described data flow is illustrated in [Figure 6.](#page-30-2)

Figure 6: Analytics Engine data flow.

#### <span id="page-30-2"></span><span id="page-30-1"></span>2.6.3 Interdependencies with other components

The Analytics Driver, a sub-component of the Analytics Engine (developed by IST), is interconnected with the Publisher (developed by UMA), a component present in each Testbed. The Publisher's role is to link various metrics with the appropriate experiment metadata for identification, to supply data to the Analytics Engine for analysis. It uses a message broker (*e.g.*, RabbitMQ), to publish metrics and metadata to a common topic exchange.

[Table 20](#page-30-3) below, provides an overview of the connections established by the Analytics Engine with other platform functional elements, and briefly elaborates on their interfaces.

<span id="page-30-3"></span>![](_page_30_Picture_144.jpeg)

![](_page_30_Picture_145.jpeg)

![](_page_31_Picture_1.jpeg)

![](_page_31_Picture_193.jpeg)

#### <span id="page-31-0"></span>2.6.4 Integration roadmap

[Table 21](#page-31-1) below, describes the integration roadmap followed for the integration between the Analytics Engine modules and the Publisher at each testbed, along with listing 5G-EPICENTRE partners' responsibilities in each step.

<span id="page-31-1"></span>Table 21: Analytics Engine – Publisher final integration report

![](_page_31_Picture_194.jpeg)

The roadmap for the integration between the components of the Analytics Engine deployed at each testbed, and the Analytics Aggregator module deployed at the Back-end layer is described in Sectio[n 2.7.](#page-32-1)

![](_page_32_Picture_1.jpeg)

#### <span id="page-32-0"></span>2.6.5 Issues encountered and roadmap deviations

During the integration of the Analytics Engine and the Publisher, minor challenges were encountered. However, these were resolved without causing significant disruptions to the integration plans. The main issue involved the need to modify the format of the messages exchanged on RabbitMQ. This change was necessary to accommodate more detailed information. Despite these challenges, the integration process was successfully carried out.

### <span id="page-32-1"></span>**2.7 Analytics Aggregator**

#### <span id="page-32-2"></span>2.7.1 Functional description

The Analytics Aggregator (or simply "Aggregator") module is an external component linked to the 5G-EPICENTRE Analytics Engine, and which is deployed at the Back-end Layer (hosted at the UMA testbed). It is responsible for gathering data produced by the components of the Analytics Engine, that are installed at each Testbed (*i.e.*, part of the Infrastructure Layer), and make them available to the 5G-EPICENTRE Portal for visualisation (in the Frontend Layer). The complete functional description of this component is elaborated in deliverable D2.6 *"5G-EPICEN-TRE Analytics Engine"*.

#### <span id="page-32-3"></span>2.7.2 Information flow

When an experiment is conducted on the 5G-EPICENTRE Platform, the Aggregator consolidates the processed data from both the KPI Monitor and QoS/QoE Monitor at each testbed. This data is then supplied to the Frontend tool for visualization purposes. In more detail, the KPI Monitor forwards the calculated KPIs and statistics, based on the measurements from the vertical applications and infrastructure probes, to the Aggregator. Concurrently, the QoS/QoE Monitor carries out anomaly detection on the infrastructure data, and alerts the Aggregator about any potential anomalies that are detected.

The graphical representation of the described data flow is illustrated in [Figure 7.](#page-32-4)

![](_page_32_Figure_10.jpeg)

<span id="page-32-4"></span>![](_page_32_Figure_11.jpeg)

![](_page_33_Picture_1.jpeg)

#### <span id="page-33-0"></span>2.7.3 Interdependencies with other components

The Analytics Aggregator (a component developed by IST) shares interdependencies with the KPI Monitor and the QoS/QoE Monitor, which are two internal modules of the Analytics Engine deployed at each testbed; and with the 5G-EPICENTRE Portal (see Sectio[n 2.1\)](#page-14-1).

[Table 22](#page-33-2) below, provides an overview of the connections established with the other platform functional elements, and briefly elaborates on their interfaces.

<span id="page-33-2"></span>Table 22: Analytics Aggregator connection with other 5G-EPICENTRE components

![](_page_33_Picture_186.jpeg)

#### <span id="page-33-1"></span>2.7.4 Integration roadmap

[Table 23](#page-33-3) below, describes the integration roadmap followed for the integration between the Aggregator and the KPI Monitor, along with listing 5G-EPICENTRE partner responsibilities in each step.

<span id="page-33-3"></span>![](_page_33_Picture_187.jpeg)

![](_page_33_Picture_188.jpeg)

![](_page_34_Picture_1.jpeg)

![](_page_34_Picture_196.jpeg)

[Table 24](#page-34-1) similarly describes the roadmap followed for the integration between the QoS/QoE Monitor and the Aggregator, along with listing 5G-EPICENTRE partner responsibilities in each step.

<span id="page-34-1"></span>![](_page_34_Picture_197.jpeg)

![](_page_34_Picture_198.jpeg)

Finally, the roadmap followed for the integration between the 5G-EPICENTRE Portal and the Analytics Aggregator is described in Sectio[n 2.1.4.](#page-16-0)

#### <span id="page-34-0"></span>2.7.5 Issues encountered and roadmap deviations

We faced some minor challenges, but managed to resolve them without major disruptions to our integration plans. For example, to ensure the connectivity of the Aggregator with both the Portal (deployed in the Frontend) and the KPI Monitor and QoS/QoE Monitor (deployed in the Infrastructure Layer) it was necessary to:

- 1. make the Aggregator use a public Internet Protocol (IP) address (provided by UMA, where the module is hosted);
- 2. adjust the network policies on the testbeds, in order to enable the KPI Monitor and QoS/QoE Monitor to access the Aggregator RabbitMQ MQTT broker exchange.

![](_page_35_Picture_1.jpeg)

# <span id="page-35-0"></span>**3 5G-EPICENTRE system testing and validation report**

Testing and validation activities run in parallel to the iterative module integration processes with the aim to support them, by validating component functionality at both the unit and (sub)system level. In the context of Task 4.5, testing focuses at establishing a feedback loop with the individual Task in charge of component/service / module development, to ensure that testing results are used towards refining technical development and introducing enhancements to the overall 5G-EPICENTRE infrastructure.

At the unit level, activities carried out in the context of Task 4.5 receive input from the 5G-EPICENTRE testing framework elaborated in D4.4 (Section 5), which outlines the provisions in accordance to which the automated and manual testing activities take place. At the core of the unit testing lies the test documentation (D4.6), which in 5G-EPICENTRE has produced both a test plan document and test cases documentation, covering how tests for individual components will be carried out to validate both components in accordance to the test plan guidelines.

At the system level, in this Section we describe the approach to the final **integration** and **system-level** tests of each of the components elaborated in Section [2.](#page-14-0) To describe the ways in which the APIs were tested[, Table 25](#page-35-1) delivers a test matrix, which elaborates, in a unified manner, the kind of tests carried out.

<span id="page-35-2"></span>![](_page_35_Picture_340.jpeg)

<span id="page-35-1"></span>Table 25: Test matrix listing the types of functional testing carried out, and reported in this Section.

![](_page_36_Picture_1.jpeg)

![](_page_36_Picture_343.jpeg)

The following Sections present all the various test cases for the integration between components identified and listed in Section [2.](#page-14-0) Each test case is identified in the following manner:

#### $M(.m)$

The  $M$  number corresponds to the incremental number of the test case for the component. If the test resulted in a PASS test result, only this number is listed. For every FAIL test case (until the PASS mark is achieved), the  $m$ number is used to count the number of tries (after contingency action was taken). For each FAIL mark given, we provide specific details to the failure encountered, its identified cause, and countermeasure applied.

## <span id="page-36-0"></span>**3.1 5G-EPICENTRE Portal functionality validation**

5G-EPICENTRE Portal validation testing has been carried out ad-hoc, by checking the developed solution for integrity and stability of interdependent component APIs integration (see Sectio[n 2.1.3\)](#page-15-0). It further aimed at testing system usability and user experience, by emulating the intended way in which the software is meant to be used by its intended end users. A black-box testing approach was followed, by sending the requests to each API and verifying that the expected output is received.

#### <span id="page-36-1"></span>3.1.1 Network Service Repository integration testing

[Table 27](#page-36-2) below, describes the integration tests carried out between the 5G-EPICENTRE Portal and the Network Service Repository, to verify that the former properly fulfils expected functionality with respect to this interface.

![](_page_36_Picture_344.jpeg)

<span id="page-36-2"></span>Table 27: 5G-EPICENTRE Portal – Network Service Repository integration testing.

![](_page_37_Picture_1.jpeg)

![](_page_37_Picture_362.jpeg)

![](_page_38_Picture_1.jpeg)

![](_page_38_Picture_308.jpeg)

Problems encountered, which led to specific tests failing, are reported i[n Table 28.](#page-38-1)

<span id="page-38-1"></span>Table 28: 5G-EPICENTRE Portal – Network Service Repository integration testing fail cases.

![](_page_38_Picture_309.jpeg)

#### <span id="page-38-0"></span>3.1.2 Experiment Coordinator integration tests

[Table 29](#page-38-2) below, describes the integration tests carried out between the 5G-EPICENTRE Portal and the Experiment Coordinator, to verify that the former properly fulfils expected functionality with respect to this interface.

<span id="page-38-2"></span>Table 29: 5G-EPICENTRE Portal – Experiment Coordinator integration testing.

![](_page_38_Picture_310.jpeg)

![](_page_39_Picture_1.jpeg)

![](_page_39_Picture_309.jpeg)

Problems encountered, which led to specific tests failing, are reported in [Table 30.](#page-39-0)

<span id="page-39-0"></span>Table 30: 5G-EPICENTRE Portal – Experiment Coordinator integration testing fail cases.

![](_page_39_Picture_310.jpeg)

![](_page_40_Picture_1.jpeg)

#### <span id="page-40-0"></span>3.1.3 Analytics Aggregator integration tests

[Table 31](#page-40-2) below, describes the integration tests carried out between the 5G-EPICENTRE Portal and the Analytics Aggregator, to verify that the former properly fulfils expected functionality with respect to this interface.

<span id="page-40-2"></span>Table 31: 5G-EPICENTRE Portal – Analytics Aggregator integration testing.

![](_page_40_Picture_280.jpeg)

Problems encountered, which led to specific tests failing, are reported i[n Table 32.](#page-40-3)

<span id="page-40-3"></span>Table 32: 5G-EPICENTRE Portal – Analytics Aggregator integration testing fail cases.

![](_page_40_Picture_281.jpeg)

## <span id="page-40-1"></span>**3.2 Experiment Coordinator functionality validation**

The validation of the Experiment Coordinator was performed manually. The focus was not so much to test the correct response of the endpoints it offers (*i.e.*, the experiment id in this case), but rather, the different configurations it can execute. For this purpose, tests have been carried out with the different use cases available in each of the associated testbeds. In addition, the correct deployment and operation of the HSPF Network Application

![](_page_41_Picture_1.jpeg)

has been tested, as well as the correct operation of the different components that interact with the Experiment Coordinator.

#### <span id="page-41-0"></span>3.2.1 5GTSM integration testing

[Table 33](#page-41-2) below, describes the integration tests carried out between the Experiment Coordinator and the 5GTSM, to verify that the former properly fulfils expected functionality with respect to this interface.

<span id="page-41-2"></span>Table 33: Experiment Coordinator – 5GTSM integration testing.

![](_page_41_Picture_285.jpeg)

Problems encountered, which led to specific tests failing, are reported i[n Table 34.](#page-41-3)

<span id="page-41-3"></span>Table 34: Experiment Coordinator – 5GTSM integration testing fail cases.

![](_page_41_Picture_286.jpeg)

#### <span id="page-41-1"></span>3.2.2 Publisher integration testing

[Table 35](#page-42-0) below, describes the integration tests carried out between the Experiment Coordinator and the Publisher, to verify that the former properly fulfils expected functionality with respect to this interface.

![](_page_42_Picture_1.jpeg)

<span id="page-42-0"></span>Table 35: Experiment Coordinator – Publisher integration testing.

![](_page_42_Picture_309.jpeg)

Problems encountered, which led to specific tests failing, are reported in [Table 36.](#page-42-1)

<span id="page-42-1"></span>Table 36: Experiment Coordinator – Publisher integration testing fail cases.

![](_page_42_Picture_310.jpeg)

![](_page_43_Picture_1.jpeg)

#### <span id="page-43-0"></span>3.2.3 Network Service Repository integration tests

[Table 37](#page-43-2) below, describes the integration tests carried out between the Experiment Coordinator and the Network Services Repository, to verify that the former properly fulfils expected functionality with respect to this interface.

<span id="page-43-2"></span>![](_page_43_Picture_328.jpeg)

![](_page_43_Picture_329.jpeg)

Problems encountered, which led to specific tests failing, are reported in [Table 38.](#page-43-3)

<span id="page-43-3"></span>Table 38: Experiment Coordinator – Network Service Repository integration testing fails cases.

![](_page_43_Picture_330.jpeg)

#### <span id="page-43-1"></span>3.2.4Karmada integration testing

[Table 39](#page-43-4) describes the integration tests carried out between the Experiment Coordinator and the Karmada Federation Layer, to verify that the former properly fulfils expected functionality with respect to this interface.

<span id="page-43-4"></span>![](_page_43_Picture_331.jpeg)

![](_page_43_Picture_332.jpeg)

![](_page_44_Picture_1.jpeg)

![](_page_44_Picture_263.jpeg)

Problems encountered, which led to specific tests failing, are reported in [Table 40.](#page-44-2)

<span id="page-44-2"></span>Table 40: Experiment Coordinator – Karmada integration testing fail cases.

![](_page_44_Picture_264.jpeg)

# <span id="page-44-0"></span>**3.3 5G Traffic Simulator functionality validation**

The validation of the 5G Traffic Simulator has been performed both manually and automatically. In addition to checking the correct operation of the different endpoints, several 4-hour stress tests were performed on the different endpoints.

#### <span id="page-44-1"></span>3.3.1 Testbed integration testing

[Table](#page-44-3) 41 below, describes the integration tests carried out between the 5GTSM and the testbeds, to verify that the former properly fulfils expected functionality with respect to this interface.

![](_page_44_Picture_265.jpeg)

<span id="page-44-3"></span>Table 41: 5GTSM – Testbed integration testing.

![](_page_45_Picture_1.jpeg)

![](_page_45_Picture_283.jpeg)

#### <span id="page-45-0"></span>3.3.2 Publisher integration testing

[Table 42](#page-45-1) below, describes the integration tests carried out between a remote iPerf Agent and the Publisher, to verify that the former properly fulfils expected functionality with respect to this interface.

<span id="page-45-1"></span>![](_page_45_Picture_284.jpeg)

![](_page_45_Picture_285.jpeg)

Problems encountered, which led to specific tests failing, are reported in [Table 43.](#page-45-2)

<span id="page-45-2"></span>Table 43: Remote iPerf agent – Publisher integration testing fail cases.

![](_page_45_Picture_286.jpeg)

![](_page_46_Picture_1.jpeg)

without suffering from "overheating".

#### <span id="page-46-0"></span>3.3.3 5GTSM – Remote iPerf Agent integration testing

[Table 44](#page-46-1) below, describes the integration tests carried out between the 5GTSM and the remote iPerf Agents, to verify that the former properly fulfils expected functionality with respect to this interface.

<span id="page-46-1"></span>Table 44: 5GTSM – Remote iPerf Agent(s) integration testing.

![](_page_46_Picture_311.jpeg)

Problems encountered, which led to specific tests failing, are reported in [Table 45.](#page-46-2)

<span id="page-46-2"></span>Table 45: 5GTSM – Remote iPerf Agent(s) integration testing fail cases.

![](_page_46_Picture_312.jpeg)

<sup>5</sup> <https://linux.die.net/man/1/unbuffer>

<sup>6</sup> <https://github.com/rprichard/winpty>

![](_page_47_Picture_1.jpeg)

# <span id="page-47-0"></span>**3.4 Karmada (Federation layer) functionality validation**

First, we validated the correct access rights to the clusters via Karmada, which ensure that the clusters were correctly integrated and prepared to host the resources. This involved verifying that access controls and permissions were appropriately set and functioning as intended within the Karmada-managed environment as cluster status synchronization. Additionally, the testing process included the deployment of applications using Helm charts or NS across the clusters. This was achieved by using the 'kubectl' command tool, alongside 'karmadactl', which is a Command Line Interface (CLI) for Karmada control plan. The aim was to validate the reliability of Karmada in managing application lifecycles within a multi-cluster setup.

#### <span id="page-47-1"></span>3.4.1 Kubernetes testbed cluster integration testing

[Table 46](#page-47-2) below, describes the integration tests carried out between the cross-testbed federation and the testbeds' K8s clusters, to verify that the former properly fulfils expected functionality with respect to this interface.

![](_page_47_Picture_311.jpeg)

<span id="page-47-2"></span>Table 46: Cross-testbed federation – Testbeds' Kubernetes's cluster integration testing.

![](_page_48_Picture_1.jpeg)

![](_page_48_Picture_293.jpeg)

# <span id="page-48-0"></span>**3.5 Service placement functionality validation**

The process of service placement involved several manual validation test steps. Since this module takes place in Karmada, a crucial step of integrating was the development preliminary structure for the plugin, to allocate space for incorporating essential code. All verification tests were conducted by monitoring the log messages from the Karmada scheduler pod, and performing the cross-validation between the expected target cluster and the host cluster for the currently deployed pod.

#### <span id="page-48-1"></span>3.5.1 Karmada (Federation layer) integration testing

[Table 47](#page-48-2) below, describes the integration tests carried out between the service placement and Karmada, to verify that the former properly fulfils expected functionality with respect to this interface.

![](_page_48_Picture_294.jpeg)

<span id="page-48-2"></span>Table 47: Service placement plugin – Karmada (Federation layer) integration testing.

Problems encountered, which led to specific tests failing, are reported i[n Table 48.](#page-49-2)

![](_page_49_Picture_1.jpeg)

<span id="page-49-2"></span>Table 48: Service placement – Karmada integration testing fail cases.

![](_page_49_Picture_295.jpeg)

## <span id="page-49-0"></span>**3.6 Analytics Engine functionality validation**

The validation of the integration between the Analytics Engine modules and the Publisher at the testbeds was carried out using a black-box testing approach. This involved sending messages over a RabbitMQ broker exchange, and verifying that the received output matched the expected results.

#### <span id="page-49-1"></span>3.6.1 Publisher integration testing

[Table 49](#page-49-3) below, describes the integration tests carried out between the Analytics Engine, more specifically the Analytics Driver component, and the Publisher, to verify that the former properly fulfils expected functionality with respect to this interface.

<span id="page-49-3"></span>![](_page_49_Picture_296.jpeg)

![](_page_49_Picture_297.jpeg)

![](_page_50_Picture_1.jpeg)

![](_page_50_Picture_253.jpeg)

Problems encountered, which led to specific tests failing, are reported i[n Table 50.](#page-50-2)

<span id="page-50-2"></span>Table 50: Analytics Driver – Publisher integration testing fail cases.

![](_page_50_Picture_254.jpeg)

# <span id="page-50-0"></span>**3.7 Analytics Aggregator functionality validation**

The validation of the integration between the Aggregator and the Analytics Engine internal Infrastructure Layer modules at the testbeds, was carried out using a black-box testing approach. This involved sending messages over a RabbitMQ broker exchange, and verifying that the received output matched the expected results.

#### <span id="page-50-1"></span>3.7.1 KPI Monitor integration testing

[Table 51](#page-50-3) below, describes the integration tests carried out between the Aggregator and the KPI Monitor at the testbed level, to verify that the former properly fulfils expected functionality with respect to this interface.

<span id="page-50-3"></span>Table 51: Aggregator – KPI Monitor integration testing.

![](_page_50_Picture_255.jpeg)

![](_page_51_Picture_1.jpeg)

![](_page_51_Picture_271.jpeg)

Problems encountered, which led to specific tests failing, are reported i[n Table 52.](#page-51-1)

<span id="page-51-1"></span>Table 52: Aggregator – KPI Monitor integration testing fail cases.

![](_page_51_Picture_272.jpeg)

#### <span id="page-51-0"></span>3.7.2 QoS/QoE Monitor integration tests

[Table 53](#page-51-2) below, describes the integration tests carried out between the Aggregator and the QoS/QoE Monitor at the testbed level, to verify that the former properly fulfils expected functionality with respect to this interface.

<span id="page-51-2"></span>Table 53: Aggregator – QoS/QoE Monitor integration testing.

![](_page_51_Picture_273.jpeg)

![](_page_52_Picture_1.jpeg)

![](_page_52_Picture_158.jpeg)

![](_page_53_Picture_1.jpeg)

# <span id="page-53-0"></span>**4 Conclusions**

In this deliverable, we have deposited our reports on system integration (Section [2\)](#page-14-0); and testing/validation and verification activities (Sectio[n 3\)](#page-35-0), as these were carried out in the context of Task 4.4 and T4.5. Partner activities elaborated in these reporting documents were carried out to ensure that the final integrated platform reported in D4.5 both implements, and meets the required functional specifications.

The integration report references the platform architectural elements identified last in D1.4 (not the network applications - these will be reported in D4.2 revision), and particularly contextualizes the integration work with respect to the APIs that have either been individually reported in a technical WP deliverable, or in D4.5 (which has been updated, and is re-submitted in parallel to this report). For each component, we delivered a short summary of its role within the 5G-EPICENTRE architecture, described which APIs from the other components it makes requests to (along with connection type, API protocol and type of data exchanged), and to what purpose. We further elaborated on the integration format, thereby establishing a roadmap of collaborative actions, that partners in the project carried out to ensure that the system functionality has been delivered.

Cohesively, the testing and validation report references the information provided in Section [2,](#page-14-0) and outlines all the tests that 5G-EPICENTRE partners have carried out, to ensure the integration was achieved, and that the system functions as intended (for the evaluation stage with both first- and third-party experimenters, in WP5). It elaborates on the test scenarios and flows carried out (providing the test tools used), the preconditions for testing and the expected behaviour of the system for each flow. If deviations were encountered, these have been duly reported, along with applied countermeasures.

The deliverable has thus reported on the final status of the system integration and testing activities throughout the course of the integration Task lifetime since D4.6 (T4.4, M24-M37), as well as in the case of the system testing and validation Task (T4.5). It follows up completion of the final version of the 5G-EPICENTRE experimentation facility (D4.5), and concludes the activities in WP4. The focus of the partners will now shift towards the experimentation (WP5) and outreach activities (WP6), which will be supported by minimal technical work whenever necessary (in the context of those WPs).

![](_page_54_Picture_1.jpeg)

# <span id="page-54-0"></span>**References**

- [1] IEEE Standard for Software and System Test Documentation. (2008). *IEEE Std 829-2008*, 1-150. [https://doi.org/10.1109/IEEESTD.2008.4578383.](https://doi.org/10.1109/IEEESTD.2008.4578383)
- [2] Sayadi, B., Chang, C.-Y., Tranoris, C., Iordache, M., Katsaros, K., Vilalta, R., … & Makropoulos, George. (2022). *Network Applications: Opening up 5G and beyond networks*. Zenodo. [https://doi.org/10.5281/ze](https://doi.org/10.5281/zenodo.7123919)[nodo.7123919.](https://doi.org/10.5281/zenodo.7123919)
- [3] Fu, L., Salvendy, G., & Turley, L. (2002). Effectiveness of user testing and heuristic evaluation as a function of performance classification. *Behaviour & information technology*, *21*(2), 137-143.
- [4] Maguire, M., & Isherwood, P. (2018, July). A comparison of user testing and heuristic evaluation methods for identifying website usability problems. In *International Conference of Design, User Experience, and Usability* (pp. 429-438). Springer, Cham.
- [5] Nielsen, J. (1994). *Usability Engineering*. Morgan Kaufmann.
- [6] Nielsen, J. (1994). Enhancing the Explanatory Power of Usability Heuristics. In *Proceedings of the SIGCHI conference on Human Factors in Computing Systems* (pp. 152-158). [10.1145/191666.191729.](https://dl.acm.org/doi/10.1145/191666.191729)
- [7] Ntoa, S., Margetis, G., Antona, M., & Stephanidis, C. (2021). User experience evaluation in intelligent environments: A comprehensive framework. *Technologies*, *9*(2), 41.
- [8] Fernandez, A., Insfran, E., & Abrahão, S. (2011). Usability evaluation methods for the web: A systematic mapping study. *Information and software Technology*, *53*(8), 789-817.
- [9] Vermeeren, A. P., Law, E. L. C., Roto, V., Obrist, M., Hoonhout, J., & Väänänen-Vainio-Mattila, K. (2010, October). User experience evaluation methods: current state and development needs. In *Proceedings of the 6th Nordic conference on human-computer interaction: Extending boundaries* (pp. 521-530)